## **Manual de uso**

Cómo pagar tu seguro desde la página web y app de tu banco

## **Vía BCP – Pago de primas**

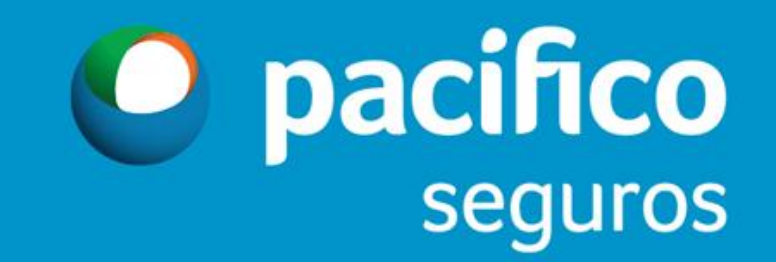

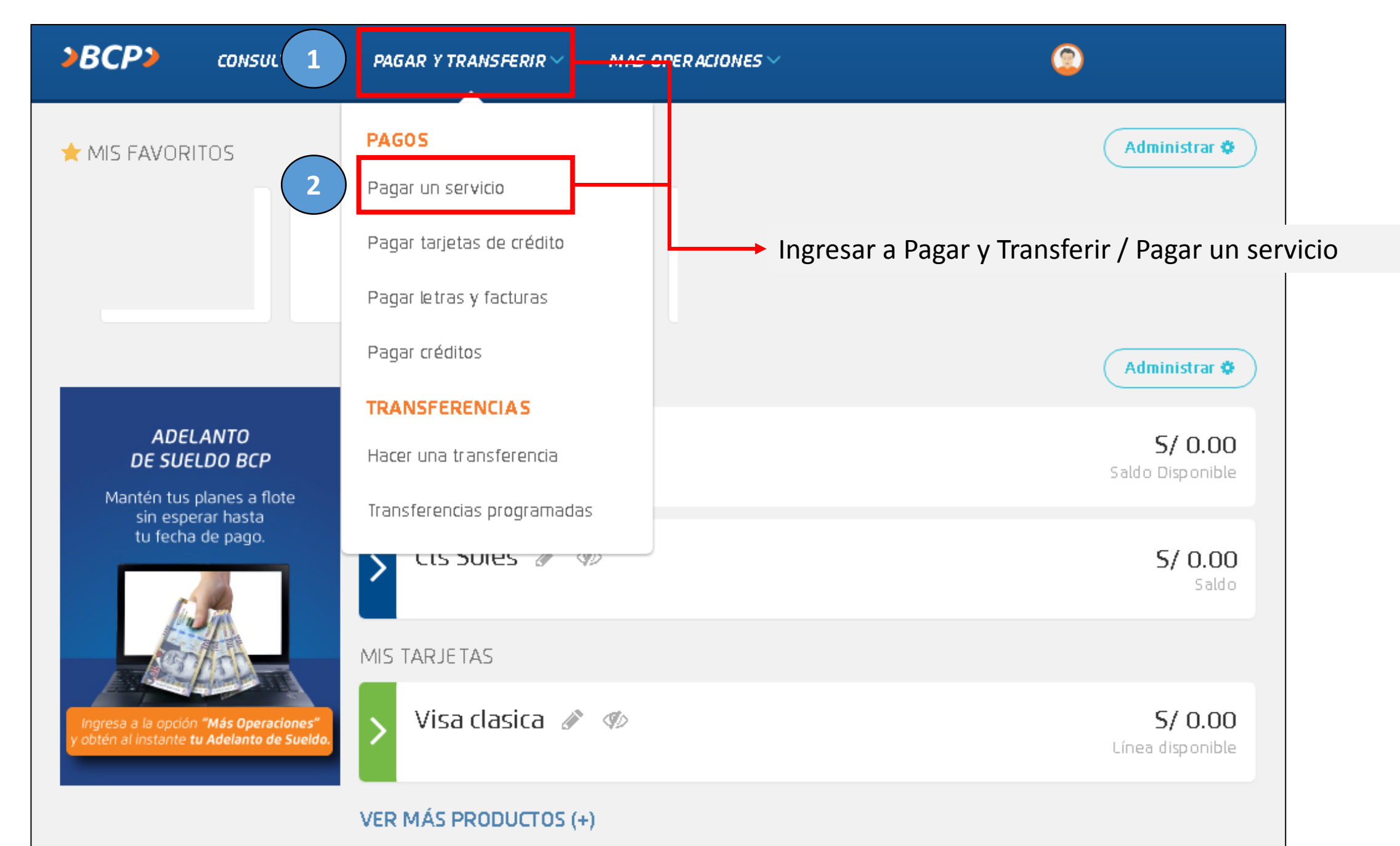

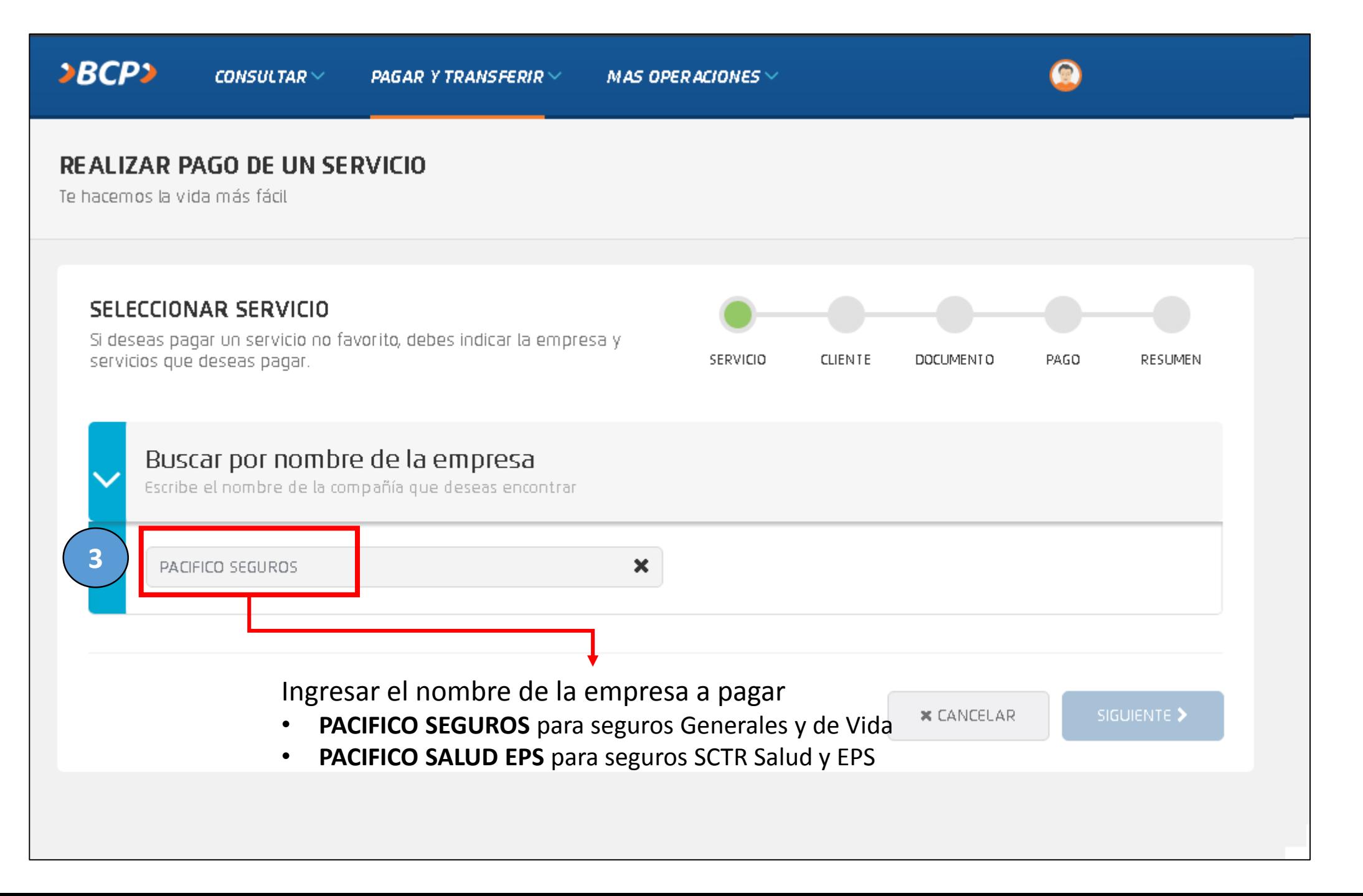

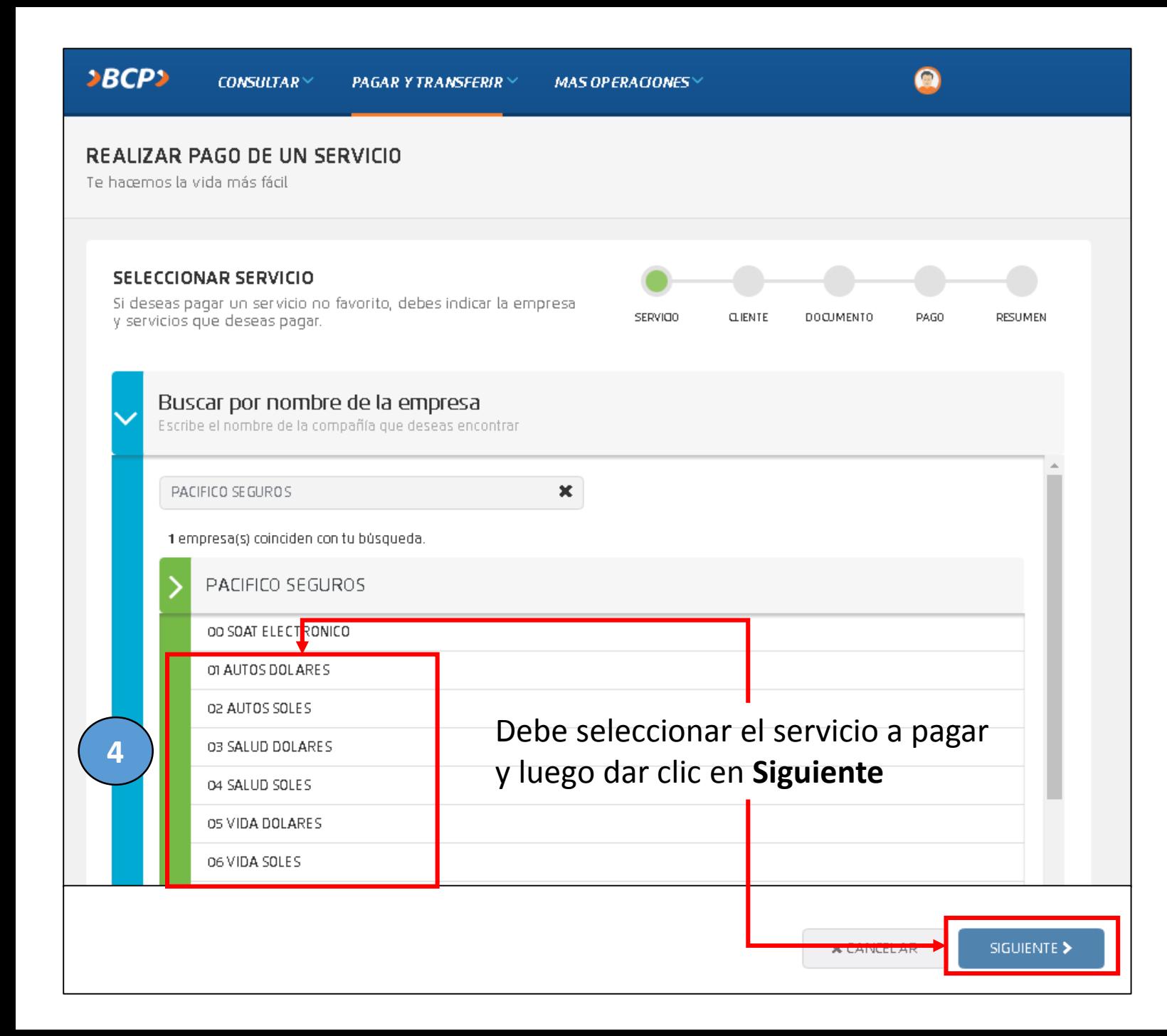

Los nombres y servicios disponibles son los siguientes:

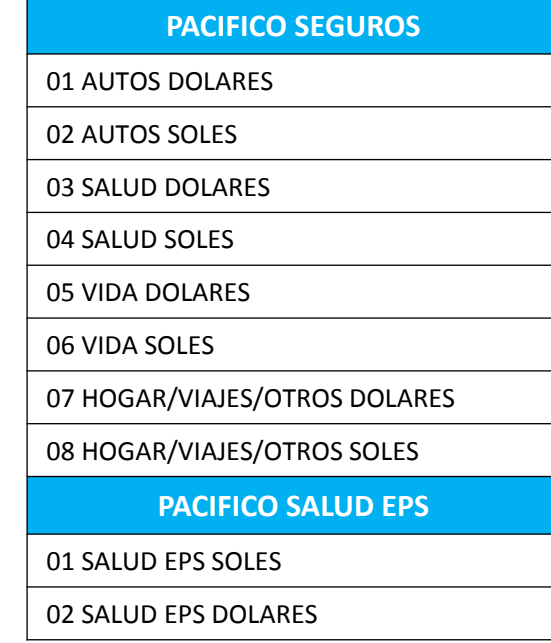

## **Ejemplo: Pago de primas Seguros Generales**

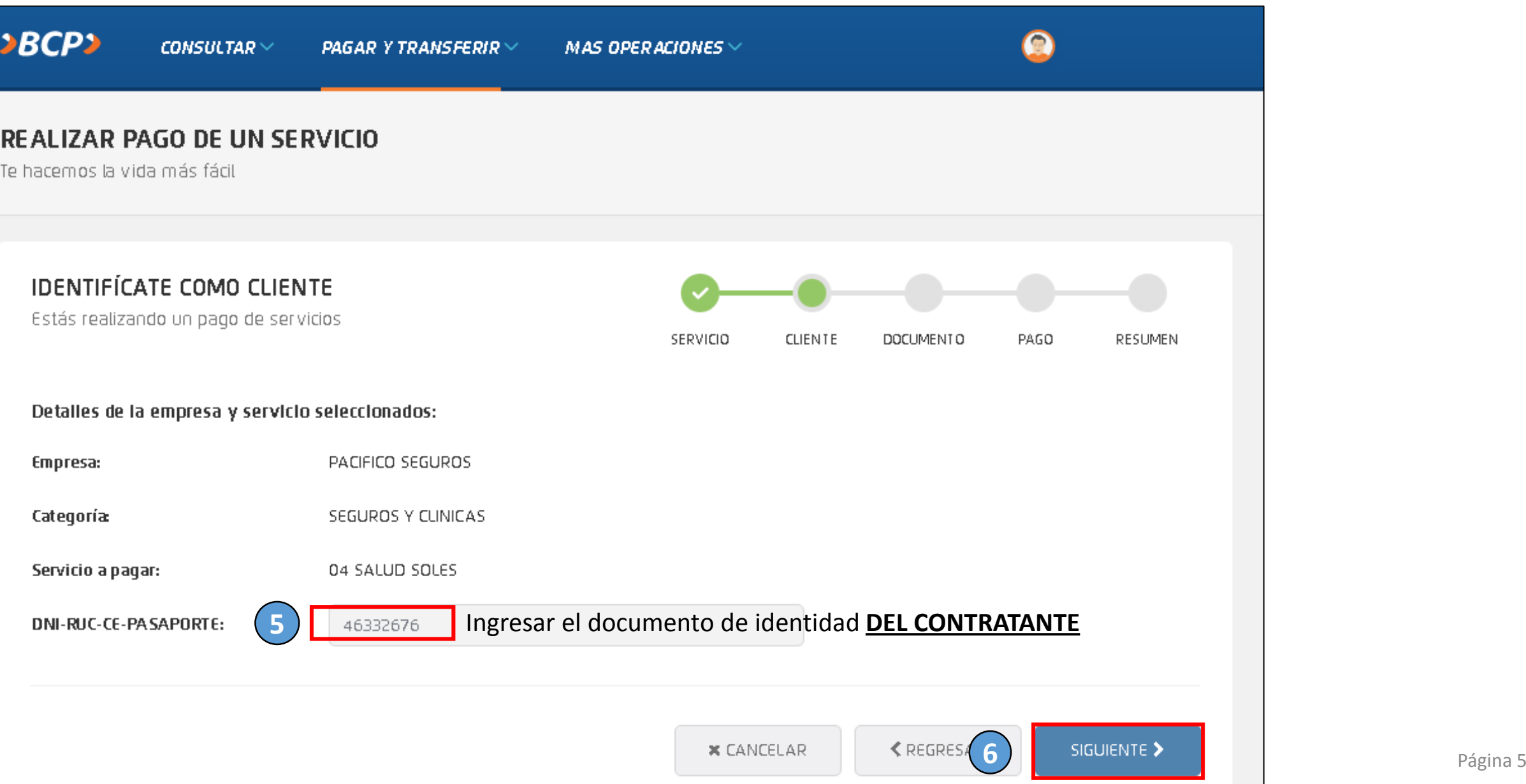

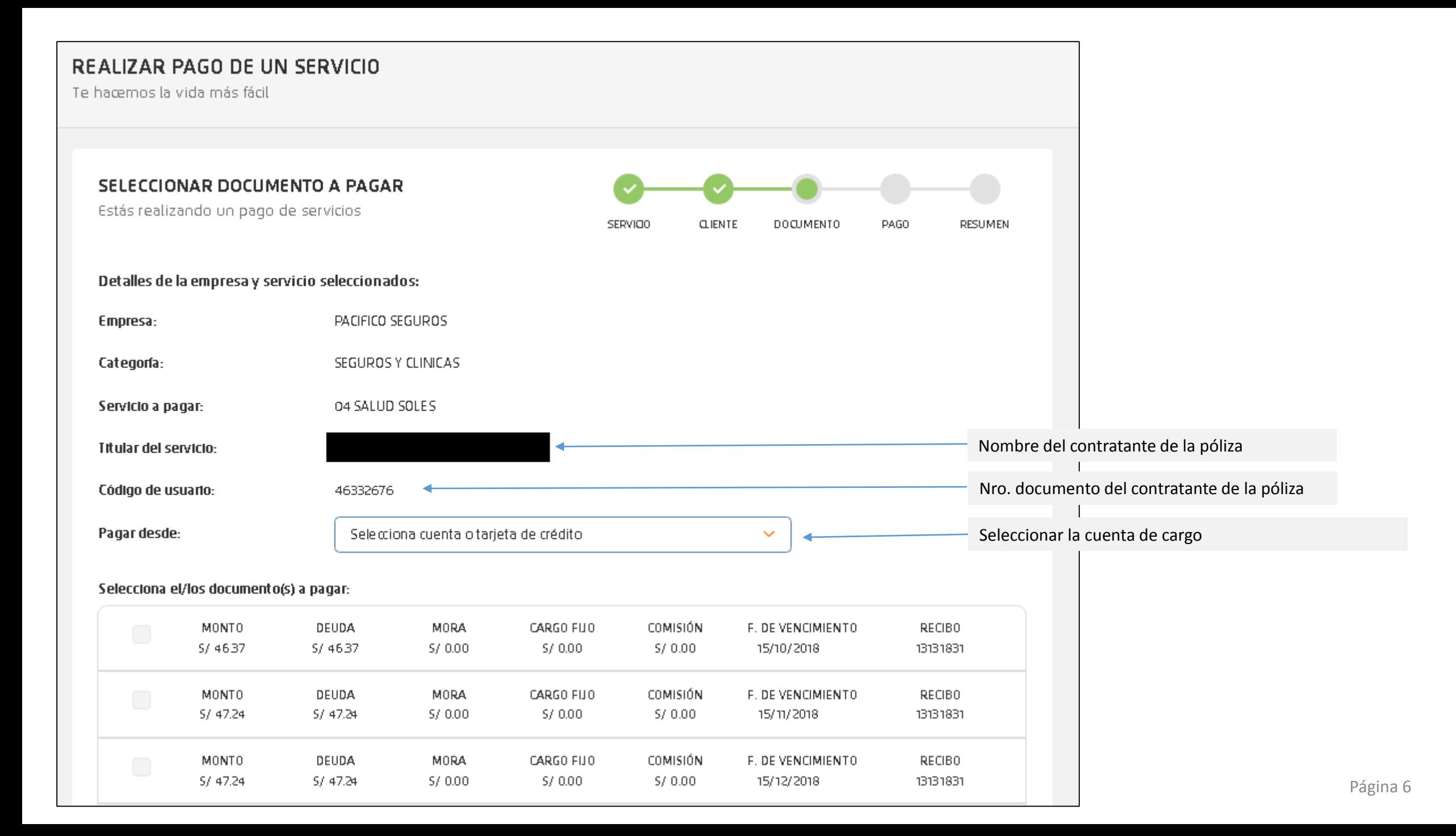

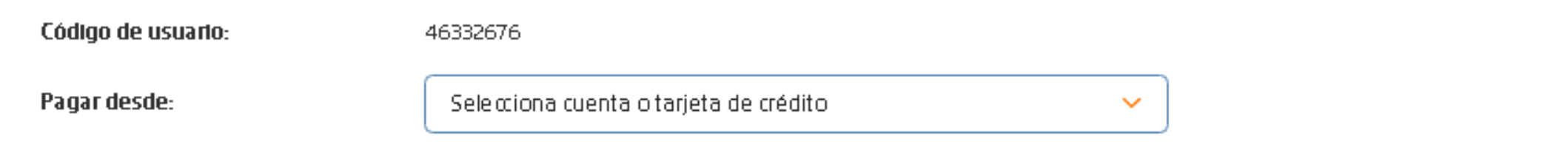

## Selecciona el/los documento(s) a pagar:

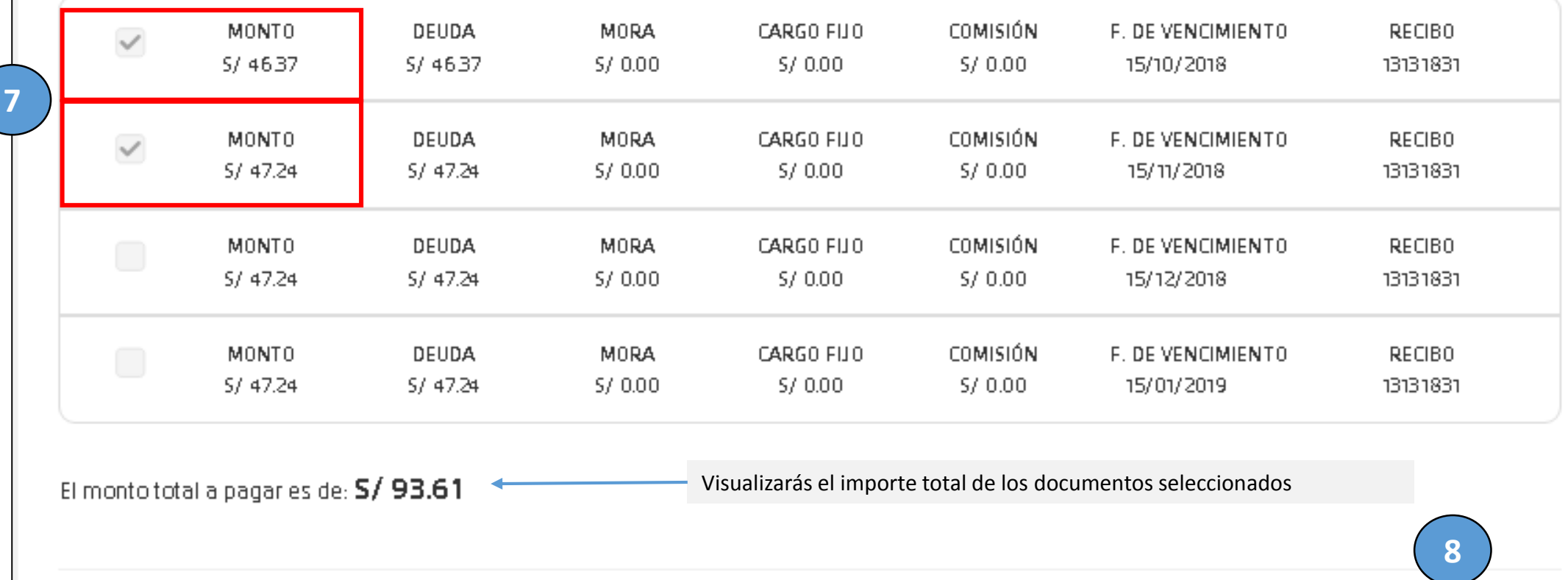

SIGUIENTE $\blacktriangleright$ 

 $\triangle$  REGRESAR

 $\times$  CANCELAR

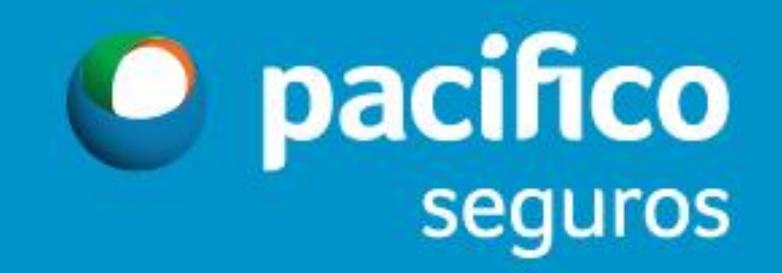